# **Internet-учебный курс для обучения языку Лисп**

Дацун Н.Н., Хован А.П.

Донецкий Государственный Технический Университет, Донецк, Украина e-mail: [datsun@pmi.dgtu.donetsk.ua](mailto:iet@rector.mesi.ru)

#### **Abstract**

*Цель:* создание учебного Internet-курса для обучения функциональному программированию студентов специальности "Программное обеспечение". *Задачи:* разработка структуры и создание *дистанционного Автоматизированного Учебного Курса* (АУК) программированию на языке ЛИСП с системой тестирования и *интерпретатора языка COMMON LISP* для встраивания в Internet-курс. *Методы:* в АУК реализованы требования Б.Скинера, при разработке интерпретатора ЛИСПа выполнено определение подмножества этого языка в терминах формальных грамматик, выделено множество встроенных функций, опеределены структура и функции инструментальных средств для работы со списком символов языка. *Результаты:* разработан АУК средствами HTML и VBScript и интерпретатор TeahLisp в виде элемента управления ActiveX средствами С++.

#### **1. Введение**

Методы функционального программирования традиционно используются для решения задач искусственного интеллекта (ИИ): создание систем символьных вычислений, экспертных систем, обработка естественного языка и эвристические алгоритмы. Если раньше иссследования в этих областях проводились в рамках университетских проектов, то сегодня технологии ИИ перестали быть чисто академическими и успешно применяются при создании коммерческих продуктов. Язык функционального программирования Лисп вышел за рамки языка ИИ и активно применяется для создания прикладных программ (система символьных вычислений Mathematica и САПР AutoCAD). О постоянном интересе к этому языку свидетельствует наличие нескольких фирм, разрабатывающих трансляторы Лиспа, и тот факт, что вместе с трансляторами поставляются инструментальные средства для создания Интернет-приложений, интеграции с другими языками программирования (ЯП), доступа к базам данных (БД). Изменились и сами трансляторы языка – вместо традиционного интерпретатора каждая из предлагаемых систем разработки программ на Лиспе представляет собой интегрированную среду программирования и включает Лисп-ориентированный редактор, компилятор, профайлер, библиотеки для создания оконных интерфейсов и пр. В табл. 1 приводятся сведения о современных трансляторах Лиспа.

| Название                | Редактор   |     |     | Операцион<br>ная система | Интеграция с другими ЯП |                             |
|-------------------------|------------|-----|-----|--------------------------|-------------------------|-----------------------------|
| Разработчик<br>Источник | Отладчик   |     |     |                          | Средства доступа к БД   |                             |
|                         | Компилятор |     |     |                          | Другие возможности      |                             |
| Allegro CL              | $+$        | $+$ | $+$ | Windows                  | Java, $C++$             |                             |
| Franz Inc. [1]          |            |     |     |                          | Поддержка HTML и XML    |                             |
| <b>MCL</b>              | $^{+}$     | $+$ | $+$ | MacOS                    |                         |                             |
| Digitool [2]            |            |     |     |                          | Оконный интерфейс СLIM  |                             |
| <b>LispWorks</b>        | $^{+}$     | $+$ | $+$ | Windows,                 | Prolog                  | ODBC, SQL                   |
| Harlequin [3]           |            |     |     | Linux,                   |                         |                             |
|                         |            |     |     | FreeBSD,                 | Интерфейс               | CLIM,<br>встро              |
|                         |            |     |     | <b>SCO Unix</b>          |                         | енный интерпретатор Пролога |
| <b>CMUCL</b>            | $^{+}$     | $+$ | $+$ | FreeBSD,                 |                         |                             |
| Университет             |            |     |     | Linux,                   |                         |                             |
| Карнеги-Мел             |            |     |     | SunOS,                   | Поддержка               | оконной<br>сис              |
| лона [4]                |            |     |     | Irix                     | темы X11, профайлер     |                             |

Table 1. Характеристики трансляторов Лиспа

Активное использование функционального программирования говорит о том, что профессиональный программист должен владеть методами и средствами этого стиля программирования, что делает актуальной задачу обучения языку Лисп. Коммерческие системы, предназначенные для обучения функциональному программированию, отсутствуют. Систем, разработанных образовательными учреждениями, немного, что свидетельствует о "штучной" (или скорее "элитарной") потребности в подготовке специалистов по этому разделу программирования. Существующие системы значительно отличаются друг от друга. Система [5] предназначена для освоения методов рекурсивного программирования на Лиспе. Стратегия учебного курса Learning Lisp (Association of Lisp Users) [6] такова: концепции Лиспа являются достаточно простыми и легко осваиваются, поэтому основное внимание уделяется изучению примеров программ на Лиспе (изучение языка производится путем разбора текстов программ). LISP TUTOR (университет Tulane) [7] можно считать дальнейшим развитием раннее известной одноименной системы [8, 9]. Разработчики LISP TUTOR напротив, считают изучение Лиспа сложным для начинающих программистов, особенно не знакомых с функциональным стилем программирования. LISP TUTOR – это интерактивный курс обучения Лиспу на базе Internet. Выбор тем и порядок их изучения определяется пользователем,

причем, обучаемый может проверить степень усвоения текущей темы перед переходом к новой. В конце курса обучаемому предлагается пройти тест для общей оценки полученных знаний. Для нас интерес представляют сценарии взаимодействия LISP TUTOR с обучаемым. Реализованы три варианта:

- при изучении отдельной темы система предоставляет теоретический материал и несколько примеров, просит обучаемого запустить интерпретатор Лиспа и выполнить несколько упражнений и предполагает, что обучаемый действительно сделал это;
- обучающая система сама запускает интерпретатор, а затем ожидает, когда обучаемый закончит практическое задание;
- система получает написанный студентом код и самостоятельно взаимодействует с интерпретатором Лиспа для проверки результатов.

На сегодняшний день не существует систем дистанционного обучения языку Лисп, которые имели бы в своем составе транслятор языка в качестве "решателя задач" [10]. Такая интеграция могла бы повысить эффективность обучающей системы, так как обучаемый мог бы немедленно попытаться применить полученную порцию знаний на практике. Наиболее близко к этой идее подошли разработчики системы LISP TUTOR, однако и в этом случае обучающая система взаимодействует со внешним интерпретатором Лиспа. Поэтому актуальной является задача разработки дистанционного АУК функциональному программированию с интерпретатором языка COMMON LISP, который должен быть реализован в виде элемента управления ActiveX для встраивания в Internet-курс.

### 2. Структура дистанционного АУК языку Лисп

По Б.Скинеру [10] АУК должен удовлетворять таким требованиям: учебный материал должен быть разбит на порции, которые предъявляются последовательно и линейно по нарастанию степени сложности; один и тот же вопрос должен быть рассмотрен неоднократно под разными углами зрения; при проверке степени усвоения учебного материала необходимо использовать стратегии подкрепления для закрепления рефлекса успеха.

Современные Internet- и гипертекстовые технологии провоцируют обучаемого изучать материал не в линейной последовательности, а произвольно, активно используя глоссарии, словари, справочники или библиотеки примеров, а также гипертекстовые ссылки. Но и в дистанционном АУК требования Б.Скинера следует выдерживать. При разработке АУК языка Лисп были выделены темы "Общие сведения о языке" и "Средства языка". В свою очередь тема 2 разбита на такие уроки: "Ѕ-выражения, атомы, списки", "Работа со списками", "Предикаты", "Функции и функционалы", "Управляющие структуры". Каждый урок содержит определение понятий и примеры использования рассмотренной конструкции языка. Обучаемый имеет возможность вызвать интерпретатор языка COMMON LISP при работе с АУК для непосредственного выполнения примеров.

Реализация АУК выполнена средствами HTML и VBScript.

## 3. Интерпретатор TeachLisp языка COMMON LISP

Разработка транслятора языка COMMON LISP требует решения следующих задач: определение лексики и синтаксиса языка; разработка лексического, синтаксического и семантического анализаторов; выбор структур данных для внутреннего представления (моделирования) лисповской памяти; реализация алгоритма интерпретации конструкций языка; взаимодействие с АУК.

#### 3.1. Формальное определение подмножества Лисп в терминах грамматик

Синтаксис Лиспа предельно прост: программа является S-выражением, которое есть либо атом, либо список, содержащий один или несколько атомов или списков внутри круглых скобок (точечная пара трактуется как общий случай списка). Значительно облегчает задачу построения транслятора и то, что Лисп является нетипизированным языком.

Для формального определения атома Лиспа достаточно грамматики типа 3 по Хомскому. Однако регулярные выражения не позволяют задавать шаблоны скобок произвольной длины. Поэтому формальное определение списка в Лиспе задается контекстно-свободной грамматикой (типа 2):

> $STRATOM \rightarrow letter | letter REST$  $REST \rightarrow letter | digit | letter REST | digit REST$  $INTATOR \rightarrow sign INT | INT$  $INT \rightarrow digit | digit INT$ FLOATATOM → INTATOM dot INT | INTATOM dot EXP INTATOM  $EXP \rightarrow letter$  e | letter E  $LIST \rightarrow open_p$  SEXPR close\_p | nil  $SEXPR \rightarrow LIST | ATOM | DOTPAIR$  $A TOM \rightarrow STRATOM$  | INTATOM | FLOATATOM  $DOTPAIR \rightarrow open_p$  SEXPR dot SEXPR close\_p letter =  $a'.'.'z'$  $digit = 0.9$  $sign = +$ | $dot = \cdot$ . letter  $e = 'e'$ letter  $E = 'E'$ open\_p =  $\lq$  ( $\lq$ close  $p = \hat{ }$  $\overrightarrow{n}$  =  $\overrightarrow{N}$   $\overrightarrow{N}$   $\overrightarrow{N}$   $\overrightarrow{N}$

### 3.2. Разработка лексического, синтаксического и семантического анализаторов интерпретатора

Первая стадия трансляции программы на Лиспе - лексический анализ лексем проста из-за простоты  $\mathbf{M}$ минимального количества символов-разделителей (пробел, круглые скобки и символ '). Поэтому *сканер* Лиспа реализуется детерминированным конечным автоматом, который соответствует языку типа 3. Собранная на этой фазе последовательность лексем подается на грамматический разбор - вторую фазу трансляции.

Синтаксический анализ программы на Лиспе необходимо чередовать с семантическим. Сначала синтаксический анализатор (*парсер*) идентифицирует последовательность лексем, формируя синтаксическую единицу (S-выражение, применение функции и т.п.). Затем для обработки последней вызывается семантический анализатор. Для связи синтаксического и семантического анализаторов используется стек. Синтаксический анализатор помещает в стек различные элементы найденной синтаксической единицы, а затем они выбираются и обрабатываются семантическим анализатором.

Семантический анализ является центральной фазой трансляции. В общем случае семантический анализатор может породить выполняемый объектный код. Но в реализуемом интерпретаторе Лиспа выходом этой стадии трансляции служит внутренняя форма выполняемой программы в виде списка Лисп-ячеек. Семантический анализатор разделен на ряд более мелких семантических анализаторов, каждый из которых предназначается для одного конкретного типа программной конструкции. Разработаны отдельные анализаторы для обработки арифметических выражений, инструкций типа SETQ и блокированных (невычисляемых S-выражений). Соответствующий семантический анализатор вызывается синтаксическим анализатором, как только последний распознает синтаксическую единицу, требующую обработки.

Семантические анализаторы взаимодействуют между собой посредством информации, хранящейся в *таблице символов* и *списке ассоциаций.* Например, семантический анализатор, обрабатывающий инструкцию SETQ, вносит в *таблицу символов* атом, который связывается со значением (если он там еще не существовал), а в *список ассоциаций* – пару "атом"-"значение". Позже какой-либо семантический анализатор, обрабатывающий данный атом, может использовать информацию из списка ассоциаций.

## **3.3. Структуры данных интерпретатора TeachLisp**

Внутренними структурам данных интерпретатора TeachLisp являются Лисп-ячейки, таблица символов и список ассоциаций.

*Внутреннее представление Лисп-программы.* Лисп-программа из текстовой формы транслируется во внутреннее представление в виде ячеек памяти (*Лисп-ячейка*, или списочная ячейка). Лисп-ячейка представляет собой структуру, которая может хранить строку, число, функцию, указатели на другие ячейки или служебную информацию интерпретатора. Лисп-ячейка состоит из следующих полей данных: (см. табл.2):

| Имя             | Описание                                     |
|-----------------|----------------------------------------------|
| vpe             | поле, хранящее тип ячейки                    |
| Flag            | флажок, указывающий область видимости ячейки |
| $\mathcal{L}ar$ | поле CAR списочной ячейки                    |

**Table 2. Поля Лисп-ячейки**

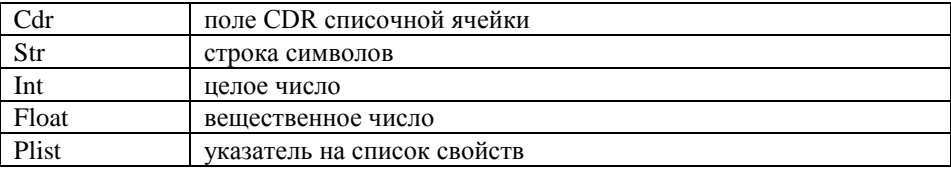

Поле *Type* указывает какую информацию хранит ячейка и может принимать значения: STRATOM (строковый атом), INTATOM (целое число), FLOATATOM (вещественное число), CONS (указатели на другие ячейки), DOTPAIR (точечная пара), ERRMSG (сообщение об ошибке;), SCOPEMARKER (ограничитель области фактических параметров функции). Поле *Flag* показывает, доступна ли ячейка только внутри функции, выполняемой в данный момент (т.е. ячейка хранит переданный функции фактический параметр), или всем другим функциям. Поля *Car* и *Cdr* содержат указатели на другие Лисп-ячейки. Поля *Str, Int* и *Float* хранят соответственно строковое, целочисленное и вещественное значение. *PList* содержит указатель на список свойств символа. Среди свойств симола может быть строка, определяющая его внешний вид; тело функции, ассоциированной с этим символом и т.д.

*Таблица символов* хранит все встретившиеся или созданные программой атомы. В процессе трансляции программы во внутреннее представление каждый встретившийся в программе атом ищется в таблице символов (если атом уже существует, то извлекается указатель на него, в противном случае создается новый атом, который добавляется в таблицу символов).

*Список ассоциаций* (А-список) представляет собой среду ссылок. Это список Лиспа, состоящий из пар, каждый элемент которой является указателем на слово, представляющее атом (поле *Car),* и его текущую *ассоциацию*-*значение* (поле *Cdr).* Обработка ссылок подчинена правилу последней ассоциации: поиск по А-списку от начала (самые последние ассоциации) к концу (наиболее старые ассоциации) до тех пор, пока не будет найдена соответствующая ассоциация. Модификация А-списка во время выполнения программы происходит: при вызове функции (связывание формальных параметров и значений фактических параметров с добавленем этих пар в начало А-списка); при завершении вычисления функции (ассоциации, добавленные в А-список, исключаются из него); при непосредственной модификации последней ассоциации атома с помощью функции SETQ.

#### **3.4. Функции Лиспа, реализованные в интерпретаторе**

Итерпретатор поддерживает следующие функции языка COMMON LISP: функции для работы со списками (*car, сdr, nth, cons, list, append, list-length, assoc*); функции управления вычислением (*eval, quote*); применяющие и отображающие функционалы (*apply, funcall, mapcar, maplist*); функции определения символов *(setq, defun*); функции для работы со свойствами символов (*putprop, remprop, get, symbol-plist, symbol-value*); функции управления вычислительным процессом (*if, cond, load*); арифметические функции (*+, -, \*, /);* логические функции (*and, or, not*); функции сравнения чисел  $(>, <, =, /=, >=, <=);$  предикаты проверки: (*atom, null, eq, equalp, numberp*). Перечисленные функции образуют первую группу подпрограмм - это встроенные функции Липа (SUBR), для каждой из которых существует функция-реализатор. Второй тип функций, разрешенных в интерпретаторе – функции, определяемые пользователем ( $EXPR$ ).

#### 3.5. TeachLisp как элемент управления ActiveX

Интерпретатор TeachLisp должен обладать возможностью объединяться с другими программными комплексами, в частности в дистанционным АУК, реализованным средствами HTML и VBScript. Для этого необходима его реализация с использованием СОМ-технологии. Для наших целей наиболее подходящим способом будет реализация интерпретатора в форме элемента управления ActiveX (реализация в форме сервера автоматизации также является приемлемой, но в этом случае интерпретатор должен будет только предоставлять доступ к своим функциям и не обязан включать в себя какой-либо интерфейс пользователя). Элемент управления, содержащий интерпретатор Лиспа, должен поддерживать несколько стандартных интерфейсов - IUnknown, IDispatch, IoleControl; не требуется реализация никаких более сложных интерфейсов. Пользователь работает с интерпретатором напрямую, используя его собственный интерфейс пользователя (см. рис. 1). В этом случае информация от пользователя попадает непосредственно к интерпретатору, минуя программу-контейнер. Следовательно, нет необходимости создавать отдельный интерфейс для обмена информацией между программой-контейнером и элементом управления. При работе пользователя со списком символов пользователь должен видеть пары "имя символа (атом)" - "значение символа (ассоциация)", а также список свойств выбранного символа. Кроме того, в режиме списка символов (см. рис.1) можно выполнять редактирование свойств символа.

Реализация интерпретатора TeachLisp выполнена в среде MS Visual C++. TeachLisp содержит модули Parser (анализаторы), AList (управление памятью виртуальной Лисп-машины), Helpers (вспомогательне функции), Realizers функций-реализаторов), EnvIface (взаимодействие (программный код интерпретатора с элементом управления ActiveX). При реализации интерфейса нтерпретатора использована библиотека Visual Control Library 3.5 ф. Borland. Диалог Символы | Опции |

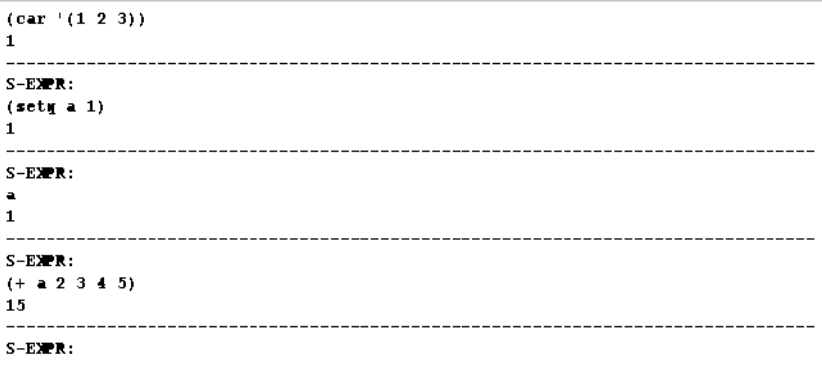

| Диалог                                                                                       | Символы   Опции   |                         |               |                 |
|----------------------------------------------------------------------------------------------|-------------------|-------------------------|---------------|-----------------|
| ATOM<br>EQ<br>EQUALP                                                                         |                   | $\blacktriangle$<br>Тип | <b>STRING</b> |                 |
|                                                                                              |                   | Значение COND           |               | Всего свойств 3 |
| NULL<br>SIN<br>COS<br>TAN                                                                    |                   | Свойства:               |               |                 |
|                                                                                              |                   |                         | Имя           | Значение        |
|                                                                                              |                   |                         | <b>PNAME</b>  | <b>COND</b>     |
| $\left  \begin{array}{c} \left\langle \right  \\ \left  \right\rangle = \end{array} \right $ |                   |                         | <b>SUBR</b>   | <b>lispCOND</b> |
|                                                                                              |                   |                         | <b>FARGS</b>  | [se]            |
| <=                                                                                           |                   |                         |               |                 |
|                                                                                              |                   |                         |               |                 |
|                                                                                              |                   |                         |               |                 |
|                                                                                              |                   |                         |               |                 |
|                                                                                              |                   |                         |               |                 |
|                                                                                              |                   |                         |               |                 |
|                                                                                              |                   |                         |               |                 |
|                                                                                              | Всего символов 40 |                         |               |                 |
|                                                                                              |                   |                         |               |                 |

Fig. 1. Работа интерпретатора в режимах "Диалог" и "Символы"

### 4. Заключение

Internet-курс для обучения языку COMMON LISP с интерпретатором TeachLISP предназначен для использования при дистанционном обучении студентов специальности "Программное обеспечение автоматизированных систем", а также для самостоятельной работы студентов очной формы обучения этой специальности.

Основные направления дальнейших исследований:

- $\bullet$ комплексное тестирование интерпретатора при выполнении контрольных и лабораторных работ студентами;
- расширение подмножества встроенных функций COMMON LISP типа  $\bullet$ SUBP, реализованных в интерпретаторе TeachLisp;
- развитие системы тестирования (переход от однопользовательского режима работы к сетевому варианту) и совершенствование стратегии подкрепления;
- переход от АУК к адаптивной обучающей системе.

## Литература

- http://www.franz.com 1.
- 2. http://www.digitool.com
- $3.$ http://services.harlequin.com/lisp/lww.html
- 4. http://www.cons.org/cmucl/
- Watanabe T., Nishiguchi N., Sugie N. A tutoring method for composing LISP recursive 5. programs. - Proc. EW-ED'94. - Crimea, 1994. - Part.1. - P.12.
- http://www.elwoodcorp.com/alu/ 6.
- 7. http://www.eecs.tulane.edu/webcourses/lisp/

8. Мельников И.А., Монкус В.В., Тамм Б.Г. Обзор и анализ зарубежных компьютерных обучающих систем в области программирования// Прикладная информатика. – М.: ФиС, 1984. - Вып. 15. - с.131-153.

9. Андерсон Дж.Р., Рейзер Б.Дж. Учитель Лиспа/ Реальность и прогнозы искусственного интеллекта. – М.: Мир, 1987. – c.24-27.

10. Петрушин В. А.. Экспертно-обучающие системы – К.: Наукова думка, 1992. – 196c.

11. Пратт Т. Языки программирования: разработка и реализация. – М.: Мир, 1979. - 574 с.